## Levi Shelley

## Completed **Original**

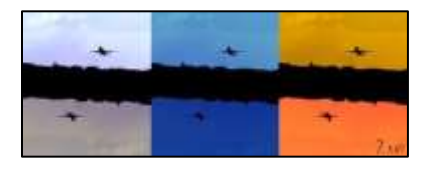

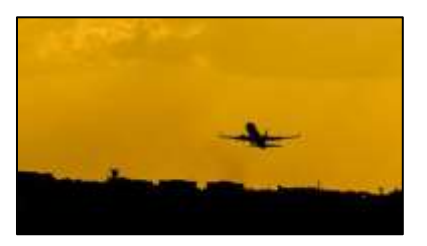

#Levi Shelley, October 20th 2021

```
def copy(pic, canvas, targX, targY): 
  targetX = targX for sourceX in range(0, getWidth(pic)):
    targetY = target for sourceY in range(0, getHeight(pic)):
       color = getColor(getPixel(pic, sourceX, sourceY))
      setColor(getPixel(canvas, targetX, targetY), color)
      targetY = targetY + 1targetX = targetX + 1def scaleDown(pic, factor):
   canvas = makeEmptyPicture(int(getWidth(pic) / factor), int(getHeight(pic) / factor))
   scale(pic, canvas, 1.0 / factor)
   return canvas
def scale(src, canvas, factor):
  sourceX = 0 for targetX in range(0, int(getWidth(src) * factor)):
    sourceY = 0 for targetY in range(0, int(getHeight(src) * factor)):
      color = qetColor(qetFixed(src, int(sourceX), int(source))setColor(getPixel(canvas, targetX, targetY), color)
      sourceY = sourceY + 1.0 / factor
    sourceX = sourceX + 1.0 / factor
def flip(pic):
   result = makeEmptyPicture(getWidth(pic), getHeight(pic))
  sourceX = 0
```

```
 for targetX in range(getWidth(pic)):
    sourceY = 0 for targetY in range(getHeight(pic)):
      color = getColor(getpixel(pic, getWidth(pic) - sourceX - 1, getHeight(pic) - sourceY - 1)setColor(getPixel(result, targetX, targetY), color)
      sourceY = sourceY + 1sourceX = sourceX + 1 return result
def turnMorning(pic):
   for px in getPixels(pic):
    if qetRed(px) > 100:
      newRed = qetRed(px) * 1newGreen = getGreen(px) * 1.5newBlue = qetBlue(px) + 50 * 6setColor(px, makeColor(newRed, newGreen, newBlue))
def turnNoon(pic):
   for px in getPixels(pic):
    if qetRed(px) > 100:
      newRed = qetRed(px) * .8newGreen = qetGreen(px) * 1.4newBlue = qetBlue(px) + 50 * 6 setColor(px, makeColor(newRed, newGreen, newBlue))
def turnAfternoon(pic):
   for px in getPixels(pic):
    if qetRed(px) > 100:
      newRed = getRed(px) * 0.4newGreen = getGreen(px)newBlue = qetBlue(px) + 50 * 4 setColor(px, makeColor(newRed, newGreen, newBlue))
def turnSunset(pic):
   for px in getPixels(pic):
    if qetRed(px) > 100:
      newRed = qetRed(px) * 2newGreen = qetGreen(px) * .8newBlue = qetBlue(px) + 50setColor(px, makeColor(newRed, newGreen, newBlue))
def turnNight(pic):
   for px in getPixels(pic):
```

```
if qetRed(px) > 100:
      newRed = qetRed(px) * 0.1newGreen = qetGreen(px) * 0.4newBlue = qetBlue(px) + 50 * 3setColor(px, makeColor(newRed, newGreen, newBlue))
def turnDawn(pic):
   for px in getPixels(pic):
    if qetRed(px) > 100:
      newRed = qetRed(px) * .75 newGreen = getGreen(px) 
      newBlue = qetBlue(px) +50 * 3 setColor(px, makeColor(newRed, newGreen, newBlue))
def chromaSig(source,target, targetX, targetY):
   for x in range(0, getWidth(source)):
     for y in range(0, getHeight(source)):
      px = qetpixel(source, x, y)color = getColor(px)targ = getPixel(target, x + \text{target}, y + \text{target})
       if distance (black, color) < 200:
         setColor(targ, black)
def makeCollage():
#to edit the color of the sky, change the color when r is above 100
   setMediaPath()
  signature = makePicture(getMediaPath("low res sig.jpq"))
   originalPic = makePicture(getMediaPath("low res airplane.jpg"))
   morningPic = makePicture(getMediaPath("low res airplane.jpg"))
   afternoonPic = makePicture(getMediaPath("low res airplane.jpg"))
   sunsetPic = makePicture(getMediaPath("low res airplane.jpg"))
   nightPic = makePicture(getMediaPath("low res airplane.jpg"))
   dawnPic = makePicture(getMediaPath("low res airplane.jpg"))
   canvas = makeEmptyPicture(getWidth(originalPic) * 3, getHeight(originalPic) * 2)
   turnMorning(morningPic)
   turnAfternoon(afternoonPic)
   turnSunset(sunsetPic)
   turnNight(nightPic)
```

```
 turnDawn(dawnPic)
dawnPic = flip(dawnPic) nightPic = flip(nightPic)
 sunsetPic = flip(sunsetPic)
 copy(morningPic, canvas, 0, 0)
 copy(afternoonPic, canvas, getWidth(originalPic), 0)
 copy(originalPic, canvas, getWidth(originalPic) * 2, 0)
 copy(dawnPic, canvas, 0, getHeight(originalPic))
 copy(nightPic, canvas, getWidth(originalPic), getHeight(originalPic))
 copy(sunsetPic, canvas, getWidth(originalPic) * 2, getHeight(originalPic))
 chromaSig(signature, canvas, getWidth(canvas) - getWidth(signature), getHeight(canvas) - getHeight(signature))
 #copy(signature, canvas, getWidth(canvas) - getWidth(signature), getHeight(canvas) - getHeight(signature))
```
show(canvas)

writePictureTo(canvas, getMediaPath("finishedPicture.jpg"))

makeCollage()